## **TIPI DI DATO**

- Tipicamente un elaboratore è **capace** di trattare **domini di dati di tipi primitivi**
	- $\triangleright$  numeri naturali, interi, reali
	- !caratteri e stringhe di caratteri
	- e quasi sempre anche collezioni di oggetti, mediante la definizione di **tipi strutturati**

 $\triangleright$  array, strutture

• Spesso un linguaggio di programmazione permette di **introdurre altri tipi definiti dall"utente**

1

3

## **TIPI DEFINITI DALL'UTENTE**

- In C, l'utente può introdurre *nuovi tipi* tramite una **definizione di tipo**
- **La definizione associa a un identificatore (nome del tipo) un tipo di dato**

> aumenta la leggibilità del programma !consente di ragionare per astrazioni

- Linguaggio C consente in particolare di:
	- !**ridefinire tipi già esistenti**
	- !**definire dei nuovi tipi strutturati**
	- !**definire dei nuovi tipi enumerativi**

2

### **TIPI RIDEFINITI**

# **Un nuovo identificatore di tipo viene**

 **dichiarato identico** a un tipo già esistente

Schema generale:

**typedef** *TipoEsistente NuovoTipo***;**

#### **Esempio**

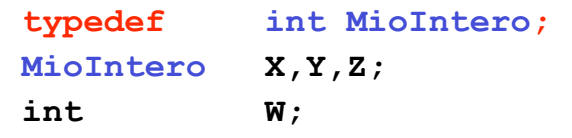

### **DEFINIZIONE DI TIPI STRUTTURATI**

**Abbiamo visto a suo tempo come introdurre variabili di tipo array e struttura:**

**char msg1[20], msg2[20]; struct persona {...} p, q;** 

- Non potendo però **dare un nome** al nuovo tipo, dovevamo **ripetere la definizione** per ogni nuova variabile
	- per le strutture potevamo evitare di ripetere la parte fra {..}, ma **struct persona** andava ripetuto comunque

### **DEFINIZIONE DI TIPI STRUTTURATI**

Ora siamo in grado di **definire nuovi tipi array e struttura**:

```
typedef char string[20];
```

```
typedef struct {... } persona;
```
**Ciò consente di non dover più ripetere la definizione per esteso ogni volta che si definisce una nuova variabile:**

**string s1, s2;** */\* due stringhe di 20 caratteri \*/*

- **persona p1, p2;** */\* due strutture "persona" \*/*
- per le strutture, ciò rende **quasi sempre inutile specificare etichetta** dopo parola chiave **struct**

5

### **TIPI ENUMERATIVI**

Un **tipo enumerativo** viene specificato tramite **l"elenco dei valori** che i dati di quel tipo possono assumere

#### **Schema generale:**

```
typedef enum { 
  a1, a2, a3, ... , aN } EnumType;
```
#### **Il compilatore associa a ciascun "identificativo di valore"**  $a_1, ..., a_N$  **un** *numero naturale* $(0,1,...)$ **,**  che viene usato nella valutazione di espressioni che coinvolgono il nuovo tipo

### **TIPI ENUMERATIVI**

#### **Gli "identificativi di valore"**  $a_1, \ldots, a_N$ sono a tutti gli effetti delle **nuove costanti**

#### Esempi:

```
7
typedef enum {
   lu, ma, me, gi, ve, sa, dom} Giorni; 
typedef enum { 
   cuori, picche, quadri, fiori} Carte; 
Carte C1, C2, C3, C4, C5; 
Giorni Giorno; 
if (Giorno == dom) /* giorno festivo */ 
else /* giorno feriale */
```
### **TIPI ENUMERATIVI**

#### **Un "identificativo di valore" può comparire una sola volta nella definizione di un solo tipo**, altrimenti si ha ambiguità

#### Esempio:

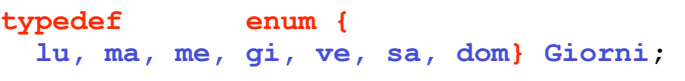

**typedef enum { lu, ma, me} PrimiGiorni;** 

La definizione del secondo tipo enumerativo è **scorretta**, perché gli identificatori **lu, ma, me** sono già stati usati altrove

6

## **TIPI ENUMERATIVI**

### **Un tipo enumerativo è totalmente ordinato:**

vale l'ordine con cui gli identificativi di valore sono stati elencati nella definizione

#### Esempio:

**typedef enum { lu, ma, me, gi, ve, sa, dom} Giorni;**  Data questa definizione,

**lu < ma** è vera **lu >= sa** è falsa in quanto  $\mathbf{u} \leftrightarrow 0$ ,  $\mathbf{m}\mathbf{a} \leftrightarrow 1$ ,  $\mathbf{m}\mathbf{e} \leftrightarrow 2$ , ...

## **TIPI ENUMERATIVI**

Poiché un tipo enumerativo è, per la macchina C, indistinguibile da un intero, è possibile, anche se sconsigliato, **mescolare interi e tipi enumerativi**

#### Esempio:

10 **typedef enum { lu, ma, me, gi, ve, sa, dom} Giorni; Giorni g;**  $q = 5$ ;  $\left| \begin{array}{c} \star \\ \star \end{array} \right|$  equivale a  $q = \text{sa} \star$ /

## **TIPI ENUMERATIVI**

9

```
11
È anche possibile specificare esplicitamente i
    valori naturali cui associare i simboli
   a1,...,aN
• qui, 1u \leftrightarrow 0, ma \leftrightarrow 1, me \leftrightarrow 2, ...
  typedef enum {
      lu, ma, me, gi, ve, sa, dom} Giorni; 
• qui, invece, \mathfrak{u}_u \leftrightarrow 1, \mathfrak{m}_a \leftrightarrow 2, \mathfrak{m}_e \leftrightarrow 3, ...
  typedef enum {
      lu=1, ma, me, gi, ve, sa, dom} Giorni;
• qui, infine, l'associazione è data caso per caso
  typedef enum { lu=1, ma, me=7, gi,
     ve, 
      sa, dom} Giorni;
```
## **IL TIPO BOOLEAN**

**Il boolean non esiste in C**, ma si può facilmente definire in termini di tipo enumerativo:

**typedef enum { false, true } Boolean;** 

#### Di conseguenza:

 $false \leftrightarrow 0$ ,  $true \leftrightarrow 1$ 

**false** < **true**

## **EQUIVALENZA**

- La possibilità di introdurre nuovi tipi pone il problema di **stabilire se e quanto due tipi siano compatibili fra loro**
- **Due possibili scelte:**
- Scelta dal C
- **equivalenza strutturale**

tipi equivalenti se **strutturalmente identici**

– **equivalenza nominale**

tipi equivalenti se **definiti nella stessa definizione** oppure se **il nome dell"uno è definito espressamente come identico all"altro**

## **EQUIVALENZA STRUTTURALE**

#### Esempio di **equivalenza strutturale**

**typedef int MioIntero; typedef int NuovoIntero; MioIntero A; NuovoIntero B;** 

**I due tipi MioIntero e NuovoIntero sono equivalenti perché strutturalmente identici (entrambi int per la macchina C)**

Quindi, A=B è un assegnamento lecito

14

### **EQUIVALENZA NOMINALE**

- Non è il caso del C, ma è il caso, per esempio, del **Pascal**
- **Esempio di equivalenza nominale**

**type MioIntero = integer; type NuovoIntero = integer; var A: MioIntero; var B: NuovoIntero;** 

• **I due tipi MioIntero e NuovoIntero non sono equivalenti perché definiti in una diversa definizione (***A:=B* **non è consentito)**

13